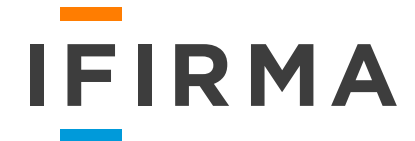

# Własny sklep internetowy

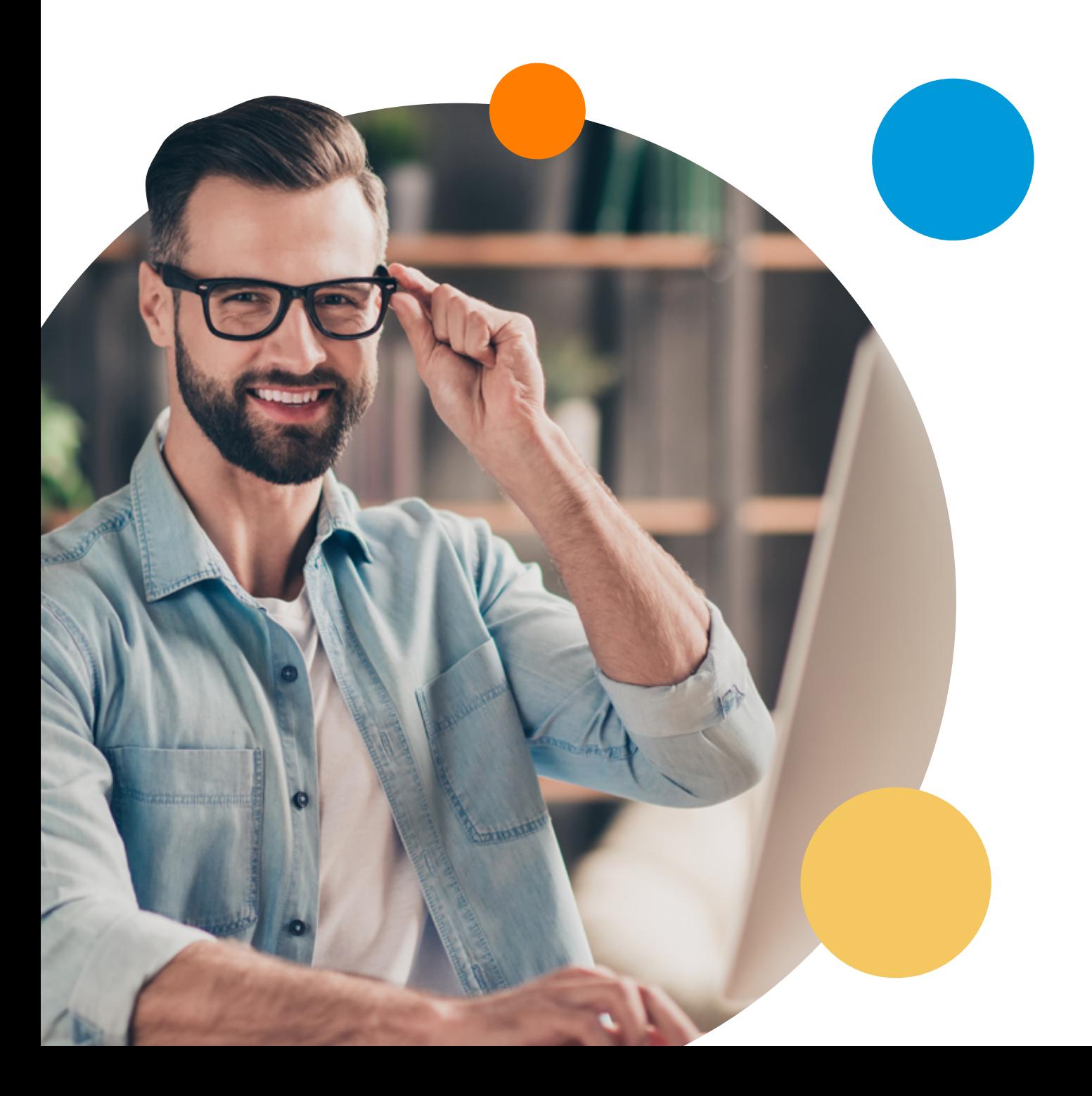

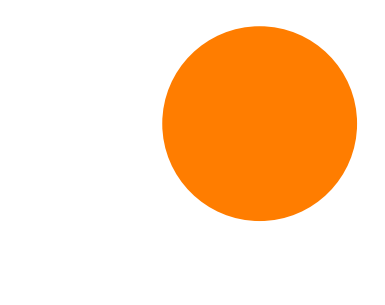

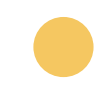

## Spis treści:

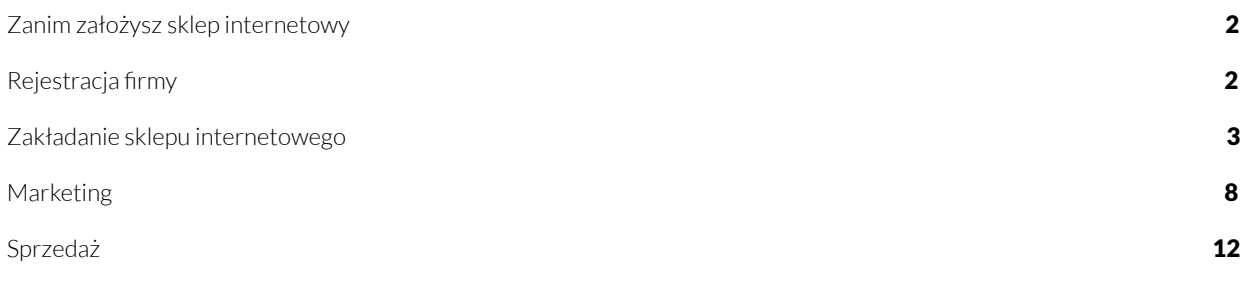

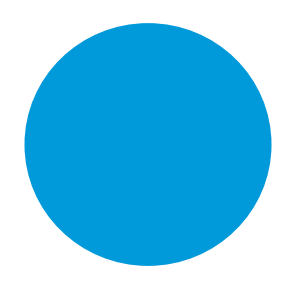

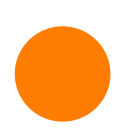

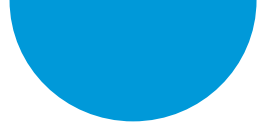

Rynek e-commerce jest jedną z najprężniej rozwijających się gałęzi gospodarki w Polsce, dlatego własny sklep internetowy to świetny pomysł na sprawdzenie swoich sił jako przedsiębiorca. W tym e-booku zebraliśmy najważniejsze informacje związane z zakładaniem i prowadzeniem e-commerce. Zapraszamy do lektury.

## Zanim założysz sklep internetowy

#### Zanim założysz sklep internetowy, zastanów się nad:

- swoją niszą w wielu branżach na rynku e-commerce można zauważyć dużą konkurencyjność i nasycenie. Wybicie się pośród dziesiątek innych e-sklepów oferujących to samo może być trudne i wymagać wielu kosztów, dlatego dobrze jest pomyśleć o znalezieniu sobie niezagospodarowanego jeszcze przez nikogo fragmentu rynku. Nisza wiąże się bowiem z takimi zaletami jak mniejsza konkurencja, mniejszy kapitał na start czy niższe koszty marketingowe. Za istotną wadę można uznać mniejszą liczbę klientów, czyli mniejszą sprzedaż, jednak nie zawsze musi tak być. Klienci są bowiem często gotowi zapłacić więcej za produkty i usługi wyspecjalizowanych sklepów, niż sklepów, które oferują wszystko na raz
- **trendami** w tym celu warto odwiedzić stronę google.pl/trends i trendhunter.com. Dobrze jest nie ograniczać się jedynie do Polski i śledzić nowości zza granicy, ponieważ obecnie to, co powstaje w jednym miejscu na świecie. w ciągu sekundy potrafi dotrzeć do całego świata i stać się globalnym trendem. To nie wszystko. Aktualnie istnieją także narzędzia do monitorowania zachowania użytkowników Allegro oraz kontrolowania najlepiej sprzedających się produktów, cen, rodzajów dostaw czy konkurencji. Bycie na bieżąco z pewnością się opłaci.
- regulaminem szczególnie na początku prowadzenia sklepu internetowego gdy jeszcze nie posiada się odpowiedniego doświadczenia – dobrze jest zadbać o dobry regulamin. Powinny w nim być ujęte wszystkie obowiązkowe zapisy, za których brak można zapłacić wysoką karę, a także zapisy, których brak może wygenerować dla sklepu bezsensowne, niepotrzebne straty. Jeśli na przykład przedsiębiorca nie poinformuje klienta o obowiązku poniesienia kosztów związanych ze zwrotem towaru, to zgodnie z przepisami w razie ewentualnego zwrotu towaru klient nie będzie musiał za niego płacić. Obowiązek uiszczenia takiej opłaty spadnie więc na sklep.
- **biznesplanem**-dokument ten stanowi swoisty szkielet precyzujący planekonomiczny czy produkcyjny przedsiębiorstwa. Są to cele, zadania, plany firmy w sferze teorii, przekute na zmaterializowaną formę. W swoich założeniach powinien wychodzić w przyszłość – określać zbliżające się zadania oraz koncepcję ich realizowania. Dobry biznesplan składa się z takich elementów jak: wyjaśnienie nazwy przedsiębiorstwa, wraz z opisem podstawowej działalności; szczegółowa charakterystykę firmy, w oparciu o główne cele, przedmiot działalności, grupę docelową czy obszar funkcjonowania; z punktu będącego syntezą konkurencji; strategii działania; organizacji pracy; kwestii finansowych.

## Rejestracja firmy

Aby zarejestrować firmę, musisz złożyć wniosek do CEIDG, dzięki któremu zostaniesz wpisany do Centralnej Ewidencji i Informacji o Działalności Gospodarczej. Rozpoczęcie działalności wiąże się z wyborem formy opodatkowania. Do wyboru masz:

- opodatkowanie według skali podatkowej (17% lub 32%), skala podatkowa jako jedyna umożliwia korzystanie z wszystkich ulg podatkowych i rozliczanie się wspólnie z małżonkiem),
- podatek liniowy (19%),
- ryczałt ewidencjonowany.

#### Poniżej w skrócie przedstawiamy najważniejsze kroki zakładania działalności gospodarczej.

Ich szczegółowy opis, m.in. instrukcje wypełniania wniosku CEIDG i dane na temat wszystkich formalności, znajdziesz w naszym ebooku: [Rejestracja firmy krok po kroku](https://www.ifirma.pl/wp-content/uploads/2020/10/Ebook_Rejestracja-Firmy_ifirma.pdf?utm_source=Blog&utm_medium=Referral&utm_campaign=EBOOK_Ecommerce)

#### [Pobierz ebook](https://www.ifirma.pl/wp-content/uploads/2020/10/Ebook_Rejestracja-Firmy_ifirma.pdf?utm_source=Blog&utm_medium=Referral&utm_campaign=EBOOK_Ecommerce)

1. Pierwszym krokiem rejestracji własnej działalności gospodarczej jest złożenie wniosku CEIDG-1 w dowolnym Urzędzie Miasta/Gminy/Dzielnicy. Dokument można złożyć listem poleconym, osobiście lub drogą elektroniczną. Interaktywny wniosek CEIDG-1 możesz wypełnić na naszej stronie.

[Wypełnij interaktywny wniosek CEIDG](https://www.ifirma.pl/ceidg?utm_source=Blog&utm_medium=Referral&utm_campaign=EBOOK_Ecommerce)

- 2. W ciągu 7 dni od złożenia wniosku CEIDG-1 przedsiębiorca otrzyma automatycznie numer REGON i NIP. Po nadaniu numery będą widoczne na stronie ministerialnej www.ceidg.gov.pl.
- 3. Następnie w przypadku rejestracji do VAT w Urzędzie Skarbowym należy złożyć formularz VAT-R. Dokument można złożyć osobiście, listem poleconym lub drogą elektroniczną. Ostatnie rozwiązanie jest dostępne dla osób, które posiadają e-podpis (Profil Zaufany lub podpis kalifikowany) lub bankowość elektroniczną. W przypadku składania wniosku CEIDG-1 przez stronę ministerialną można do wniosku załączyć VAT-R i przekazać go za pomocą profilu zaufanego.
- 4. Na koniec, w terminie do 7 dni od daty rozpoczęcia działalności gospodarczej należy złożyć do ZUS formularz ZUS ZUA - w przypadku rejestracji do ubezpieczeń społecznych lub ZUS ZZA - w przypadku rejestracji tylko do składki zdrowotnej.

Jeśli formalności związane z zakładaniem działalności gospodarczej wydają Ci się skomplikowane,

rozpocznij od wyboru księgowości. Klienci biura rachunkowego ifirma.pl mogą liczyć na wsparcie w zakresie wypełniania [i składania wniosków, czy załatwiania](https://www.ifirma.pl/cennik?utm_source=Blog&utm_medium=Referral&utm_campaign=EBOOK_Ecommerce) spraw w Urzędzie Skarbowym.

Sprawdź, co zyskujesz wybierając księgowość w ifirma.pl

[Sprawdź](https://www.ifirma.pl/biuro-rachunkowe?utm_source=Blog&utm_medium=Referral&utm_campaign=EBOOK_Ecommerce)

## Zakładanie sklepu internetowego

#### Poniżej przedstawiamy najważniejsze kwestie, o które musisz zadbać, zakładając swój sklep internetowy.

#### Wybór oprogramowania i platformy e-commerce

Wybór oprogramowania do sklepu internetowego jest bardzo ważną decyzją, która może zaważyć na tym, czy Twój e-biznes się powiedzie. Większość płatnych rozwiązań można testować, aby upewnić się, czy dany program odpowiada naszym potrzebom. Zamiast korzystać z gotowej platformy, można również zlecić napisanie programu specjalnie dla konkretnego sklepu internetowego. Na rynku są też dostępne oprogramowania bezpłatne, które można pobrać i zainstalować u siebie na serwerze, a w razie potrzeby rozszerzyć o różne dodatkowe funkcje. To jednak wiąże się z kosztami.

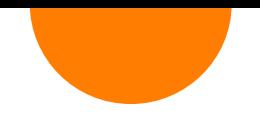

Zdaniem specjalistów lepiej jest zainwestować w sklep oparty na własnym CMS-ie, gdyż taki lepiej wypada pod kątem pozycjonowania w Google, o czym przeczytasz w dalszych rozdziałach.

Najlepiej prześledzić największe e-sklepy oraz e-sklepy konkurencji i zastanowić się nad tymi funkcjami sklepu internetowego, na których najbardziej nam zależy. Warto porównywać ceny oraz sprawdzać, czy program posiada wygodny w obsłudze panel administracyjny, a także funkcje dodatkowe, takie jak na przykład serwis aukcyjny bądź moduł magazynowy. Dobrze jest też, aby firma oferująca oprogramowanie zapewniała wsparcie techniczne konsultantów.

Wybór najlepszej platformy e-commerce dla małych i średnich przedsiębiorstw nie jest łatwy. Sprzedawcy powinni zwrócić uwagę na architekturę i związaną z nią możliwości customizacji, funkcjonalności, łatwość użycia, cenę i wiele innych, a i tak nie da to jednoznacznej odpowiedzi.

#### Ważnym wyborem jest wybór pomiędzy oprogramowaniem udostępnianym w formie usługi, czyli SaaS (Software as a Service) a oprogramowaniem Open Source. Czym różnią się oba modele?

SaaS to model licencjonowania i dostarczania oprogramowania, za które płacimy w ramach subskrypcji, tak jak za Netfliksa czy Spotify. Oznacza to, że oprogramowanie nie jest kupowane ani instalowane na poszczególnych komputerach, a niejako wypożyczane i hostowane w chmurze przez dostawców. Użytkownicy uzyskują do niego dostęp za pośrednictwem przeglądarek internetowych i płacą miesięczną stawkę, której wysokość uzależniona jest od poziomu usług albo/i liczby użytkowników.

Popularne platformy typu SaaS to Shopify i Shopify Plus, BigCommerce, Volusion, Squarespace.

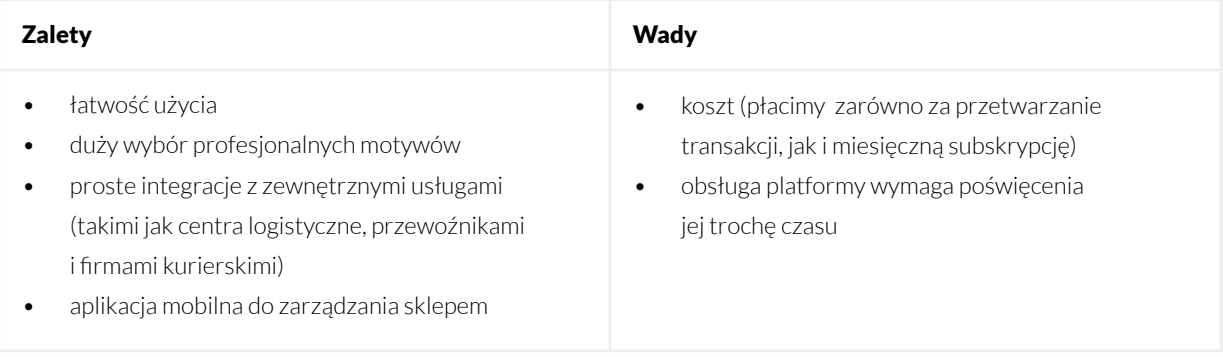

#### Shopify

Platformy eCommerce typu Open Source to oprogramowanie, którego kod źródłowy jest udostępniany, używany i modyfikowany przez społeczność programistów. Deweloperzy, którzy widzą potencjał danego projektu, ściśle ze sobą współpracują, rozwijając go według planu określonego zwykle przez tzw. Core Team. Społeczność ściśle ze sobą współpracuje, weryfikując efekty swoich działań i dzieląc się spostrzeżeniami. Podstawowy kod jest udostępniany za darmo, ale programiści często mają możliwość pisania rozszerzeń i wtyczek, które mogą też sprzedawać.

Popularne platformy typu Open Source to: WooCommerce, nopCommerce, OpenCart, PrestaShop, Zen Cart.

#### **Woocommerce**

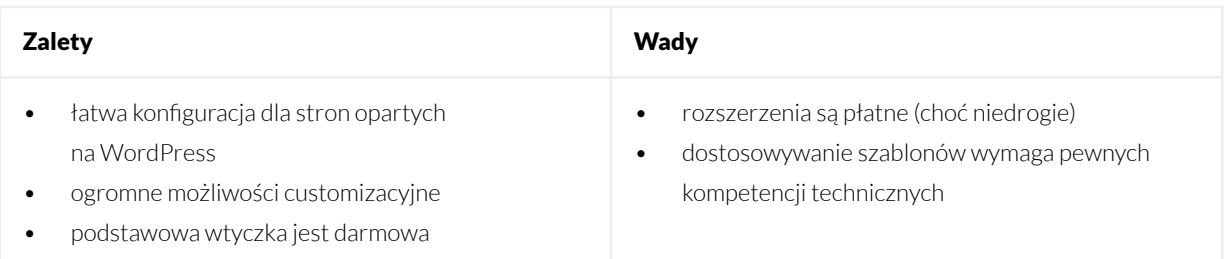

Open Source jest oczywiście bardzo kuszący ze względu na to, że jest darmowy, ale nie tylko. Jeśli dany projekt zgromadzi wokół siebie dość dużą społeczność, nie jest też trudno znaleźć agencje do jego wdrożenia. Co więcej, otwarty kod oznacza też nieskończenie wiele możliwości rozwoju, customizacji i personalizacji. Nie ma przeszkód (choć konkretne warunki determinuje licencja, na jakiej jest udostępniany), by potraktować go jako punkt wyjścia i "nadpisać" zupełnie nowe funkcjonalności.

Główną zaletą platform e-commerce udostępnianych jako SaaS jest łatwość jego użycia. By korzystać z takiego oprogramowanie nie potrzeba umiejętności programistycznych. Dostawca i faktyczny właściciel platformy hostuje ją na własnych serwerach, rozwija, dba o jej aktualność i bezpieczeństwo. Oznacza to jednak, że użytkownicy mają ograniczoną możliwość edycji lub zmiany kodu źródłowego. Modele SaaS mogą więc być trudne do skalowania, a ich funkcjonalności okazać się zbyt ubogie dla sklepów z dużym asortymentem. SaaS-y gwarantują jednak stabilność i wszystkie podstawowe funkcje zapewniają "prosto z pudełka", a ich utrzymanie kosztuje znacznie mniej pracy niż w to jest w przypadku oprogramowania Open Source.

Oprogramowanie Open Source to natomiast idealna opcja dla sprzedawców, którzy nie lubią ograniczeń. Pełny dostęp do kodu pozwala go modyfikować, a co za tym idzie – dopasować sklep do własnych potrzeb. Niestety, praca z tego typu oprogramowaniem wymaga wiedzy programistycznej, inaczej może skutkować problemami z utrzymaniem i zabezpieczeniem platformy. Wtyczki, pisane przez różnych programistów, zapewniają swobodę, ale mogą też powodować kłopoty. Czasem są nieaktualne i nieobsługiwane, a czasem niekompatybilne ze sobą. Wszystko to oznacza, że utrzymanie sklepu opartego na systemie Open Source będzie wymagało zasobów programistycznych, a z czasem również zarządzania relacjami na linii dostawca oprogramowania – agencja wdrożeniowa i firma hostingowa.

Podsumowując, platformy e-commerce SaaS są łatwe i szybkie w konfiguracji. Często dają też dostęp do marketplace'ów z aplikacjami, które pozwalają rozszerzać podstawowe funkcjonalności np. o systemy lojalnościowe czy e-mail marketingowe. SaaS-y nie dają jednak pełnej kontroli nad tym, jak wygląda Twój sklep, co zwłaszcza w przypadku marek, które chcą zbudować rozpoznawalną markę, jest problemem. Inaczej jest w przypadku platform Open Source, które tworzone są przez społeczność z myślą o tym, by je zmieniać, dostosowywać i ulepszać. Tutaj zwykle sky is the limit, o czym świadczy to, że bardzo wiele firm z sektora Enterprise sięga po Open Source, aby stworzyć unikalny, niestandardowy ekosystem, który zapewni wszystko, co będzie potrzebne do rozwoju biznesu.

#### Rejestracja domeny

Kolejnym krokiem jest rejestracja domeny. Nazwa i domena sklepu internetowego powinna być prosta i jednocześnie chwytliwa. Zanim w ogóle zdecydujesz się na konkretną nazwę, sprawdź, czy ktoś wcześniej nie zarejestrował już takiej bądź podobnej domeny.

#### Koszty

Nie zapominaj o kosztach, do których zaliczyć można zakup domeny i serwera – roczny abonament to wydatek minimum 250 zł. Zlecenie budowy platformy sklepu internetowego to koszt nawet kilku tysięcy złotych. Jeżeli zdecydujemy się na gotowe, płatne oprogramowanie, wystarczy nam 1000 złotych.

Szata graficzna e-sklepu to wydatek wahający się od kilkuset do nawet 2 tysięcy złotych - w zależności od tego, czy korzystamy z gotowej, płatnej platformy czy indywidualnego projektu grafika.

Mając sklep internetowy, warto również pomyśleć o certyfikacie SSL, który zapewnia bezpieczeństwo danych przesyłanych drogą internetową, a poza tym dzięki niemu firma postrzegana jest jako wiarygodna. Można go wykupić za ok. 100 złotych.

Inne koszty związane z prowadzeniem sklepu internetowego to m.in. **działania marketingowe**, które pozwolą nam pozyskać nowych klientów i sprawią, że będziemy widoczni w sieci. Średni koszt kampanii AdWords to ok. 500 zł.

Do tego dochodzi kwota potrzebna na zakup asortymentu na start. Jej wysokość to kwestia indywidualna każdego sklepu. W zależności od rodzaju towaru jeden sprzedawca będzie potrzebował 100, drugi 2 000, a trzeci 10 000 złotych. Istnieje jednak pewna uniwersalna zasada, że nie warto robić na początku zbyt dużych zapasów. Lepiej jest kupić kilka różnych produktów, każdy po jednej lub dwie sztuki, i wystawić je na sprzedaż. W ten sposób łatwiej będzie sprawdzić, które produkty lepiej się sprzedają, a których lepiej następnym razem nie zamawiać.

#### User Experience

Pamiętaj o doświadczeniach użytkownika, czyli o User Experience. Klient musi czuć się dobrze na Twojej stronie. Jednak oprócz tego musi również umieć z niej korzystać, a same zakupy nie mogą trwać w nieskończoność.

Zapewnij mu dobrą nawigację oraz spraw, aby wszystko było jak najbardziej intuicyjne i dostosowane nawet do osób, które nie są rekinami internetu. Kliknięcie przycisku dodaj do koszyka powinno od razu prowadzić do możliwości zakupu danego produktu lub kontynuowania dalszego poszukiwania innego asortymentu. Odprawa powinna być szybka oraz zapewnić Twoim stałym klientom możliwość skorzystania ze swojego konta bez konieczności wpisywania pełnych danych po raz setny.

Wszelkie informacje o kosztach wysyłki, terminie dostawy itd. powinny być widoczne. Nie chowaj ich gdzieś głęboko w regulaminie czy innej zakładce, do której mało kto zagląda w trakcie kupna interesującego go przedmiotu. Pamiętaj, że każde negatywne odczucie jakie wywołasz u swojego klienta to duży minus dla Twojego sklepu. Konsumenci są bezlitośni i nie będą wybaczać, dlatego musisz ułatwić im każdy, nawet najmniejszy szczegół.

#### Zadbaj o podstawowe elementy sklepu internetowego tj.

- strona produktowa podstawowym celem stron produktowych powinno być dostarczenie użytkownikom wszystkich informacji niezbędnych do podjęcia decyzji o zakupie oraz przeprowadzenie ich przez proces zakupowy możliwe najpłynniej. Jak to zrobić? Informuj, ale w perswazyjny sposób. Produkt powinien oczywiście być więc w centrum uwagi, ale trzeba zaprezentować go w określony sposób. Na stronie powinny być zawarte odpowiedzi na wszystkie pytania, które mogliby zadać użytkownicy, nawet jeśli nie zadali ich wprost.
- przyciski CTA Twój sklep ma jeden cel: skłonić klienta do kliknięcie "Kup". Jeśli jednak użytkownik ma problem ze znalezieniem odpowiedniego CTA (przycisku call to action), nic z tego nie wyjdzie, bo szukać długo nie będzie. Obszar wokół przycisku CTA powinien być uporządkowany i widoczny natychmiast. Jeśli znajduje się on w dolnej części przeglądarki, to błąd, który może Cię sporo kosztować.

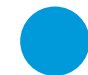

- opis produktu według danych udostepnionych przez OneSpace, aż 98% konsumentów przyznało, że brak opisu produktu jest głównym czynnikiem, który decyduje o opuszczeniu przez nich strony sprzedażowej. Zakupy online eliminują możliwość zarówno rozmowy ze sprzedawcą, jak i fizycznego zapoznania się z produktem. Słowem, nie można go dotknąć i zobaczyć na własne oczy, by przekonać się, co oferuje. W podjęciu decyzji polegać można jedynie na wskazówkach wizualnych i informacjach, które zawarte są właśnie w opisie. By przekonać konsumentów do zakupu, potrzeba czegoś więcej niż tylko suchego zestawu faktów skopiowanych ze strony producenta. Świetny opis produktu jasno określa wartość i zalety produktu, opowiada pewną historię i przedstawia produkt jako rozwiązanie konkretnych problemów. Pisanie opisu produktu powinno uprzedzić zdefiniowanie sobie osób, które będą zainteresowane zakupem tak, by opis zawierał dokładnie te informacje, których potrzebują. Pisać należy prostym językiem, używając słów kluczowych, dbając o przejrzystość, stosując listy i wyróżnienia. Warto unikać duplikowania treści i używania technicznego żargonu.
- **zdjęcia** konsumenci w sklepach internetowych nie słyną z cierpliwości i to zdjęcia, a nie słowa najczęściej decydują o tym, czy na danej witrynie pozostaną, czy ją opuszczą. Dobra fotografia produktowa nie tylko zwiększa Twoją szansę na sprzedaż, ale także buduje tożsamość Twojej marki. Zdjęcia są kluczową częścią procesu decyzyjnego, odzwierciedlając wizerunek Twojej marki i tworząc "pierwsze wrażenie", które w ogromnej mierze determinuje dalsze szanse na sprzedaż. Dopracowane i profesjonalne zdjęcia produktowe są absolutnie niezbędne. Na karcie produktu, czyli stronie, na której wyświetlają się wszystkie informacje na temat danego towaru, zwykle można wstawiać więcej niż jedno zdjęcie i warto z tej możliwości skorzystać. Można zdecydować się na zbliżenia, by ukazać np. fakturę użytego materiału lub zdjęcia kontekstowe, pokazujące wybrany produkt w użyciu. Ważne jest jednak przede wszystkim, aby udostępnić zdjęcia produktów we wszystkich możliwych wariantach. Sprzedając produkty w różnych kolorach, nie warto ograniczać się do publikowania zdjęć wyłącznie najpopularniejszego.

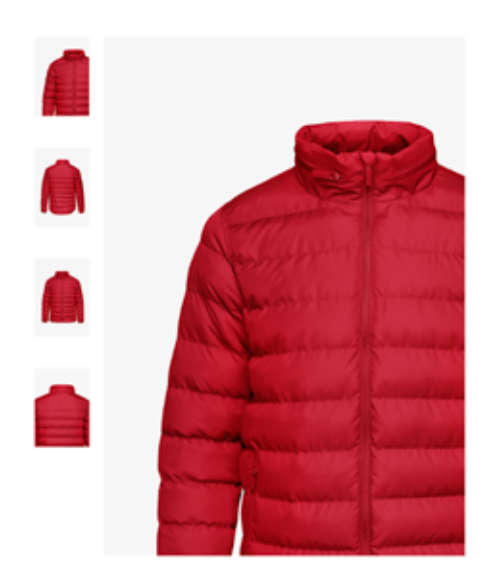

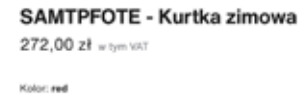

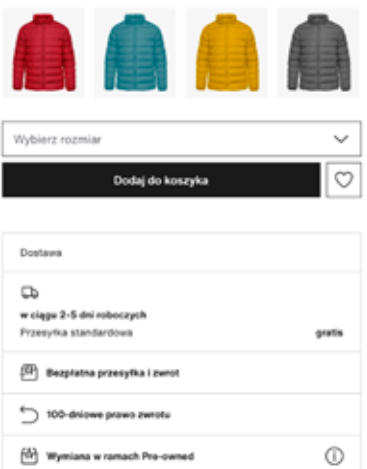

Gwarancją zdjęć dobrej jakości jest oczywiście zatrudnienie fotografa specjalizującego się w fotografii packshotowej. Nie jest to jednak najtańszy sposób i wiele sklepów internetowych, zwłaszcza tych mniejszych, nie może sobie na to pozwolić. Jak więc zadbać o zdjęcia produktów do sklepu internetowego, gdy mamy do dyspozycji ograniczone środki? Przede wszystkim – trzeba trochę poczytać. Najlepszy sprzęt będzie bezużyteczny, jeśli nie dowiemy się, jak go wykorzystać. Warto wiedzieć, jak komponować zdjęcia produktów, poznać możliwości aparatu i dobrać sprzęt odpowiedni do produktów, które będziemy fotografować. Nie musi być on z najwyższej półki, ale precyzyjne dostrojenie ustawień aparatu i oświetlenia jednak ma znaczenie. Nie mniej ważna jest również postprodukcja, która w przypadku packshotów oznacza najczęściej usunięcie tła, poprawienie balansu kolorów, oświetlenia i cieni. Nie są to daleko idące zmiany, ale mogą mieć duży wpływ na to, jak produkt będzie prezentował się w internecie. Do wykonania tych podstawowych czynności mogą z powodzeniem posłużyć programy takie jak: Adobe Photoshop, Adobe Lightroom czy nawet GIMP.

## **Marketing**

#### O roli marketingu i sposobach jego wykorzystania w e-commerce można by było napisać obszerną książkę. Mamy nadzieję, że poniższy zbiór informacji o sposobach promocji, kanałach i narzędziach zainspiruje Cię do dalszych poszukiwań.

#### Google Analytics i Google Ads

Google Analytics, o czym pisaliśmy już w artykule, jest absolutną podstawą wszelkich działań w internecie. I faktycznie, dzięki swojej wszechstronności, to narzędzie wykorzystywane jest powszechnie bez względu na to, czy chodzi o generowanie sprzedaży, czy odsłon. Niestety, ze względu na swoją wszechstronność, początkującym e-sprzedawcom może sprawiać kłopoty. Łatwo utonąć w morzu informacji, jakie dostarcza to narzędzie. Jak tego uniknąć? Nie ukrywamy, że aby stać się ekspertem, nie wystarczy przeczytać jednego ebooka. Po zdobyciu podstawowej wiedzy należy stale się doszkalać, prowadzić kampanie i uczyć się w praktyce. Najważniejszą wskazówką, jaką możemy Ci dać na początek, jest to, aby przed zalogowaniem się do Google Analytics, zadać sobie kilka najważniejszych pytań, na które chcesz poznać odpowiedź. To pozwoli odpowiednio interpretować dane.

Dzięki Google Analytics dla e-commerce możemy dowiedzieć się sporo, ale najpierw trzeba skonfigurować nasz raport tak, by obsługiwał śledzenie transakcji. Aby to zrobić, najpierw trzeba zainstalować Google Analytics. Po zaimplementowaniu kodu śledzącego należy przejść do dolnej części paska nawigacji, do zakładki Ustawienia e-commerce w sekcji Wszystkie dane witryny. Następnie wystarczy ustawić Włączone aby włączyć śledzenie e-commerce. Po włączeniu tego modułu w Google Analytics musisz dodać dodatkowy fragment kodu do piksela już zainstalowanego na Twojej stronie. Po skonfigurowaniu śledzenia sprawdź, czy wszystko działa, przeprowadzając testową transakcję. Ustaw również cele, dzięki którym Google Analytics będzie w stanie śledzić konwersje i dostarczać kluczowych informacji, które pomogą Ci określić skuteczność witryny. Mówiąc prościej, dzięki ustawionym celom Google Analytics będzie wiedziało, kiedy Twoje działania przynoszą pożądany efekt, a kiedy powinieneś coś zmienić.

Teraz możesz zacząć analizować dane na swojej stronie. Google Analytics dostarcza nam szczegółowej wiedzy na temat ruchu, który odbywa się na naszej stronę. W przypadku e-commerce, informacje o tym, kiedy zarabiamy na generowaniu sprzedaży, to dopiero wstęp do naszej analityki. Właściciele e-sklepów muszą dotrzeć głębiej, by wiedzieć, jakie działania wpływają konkretnie na sprzedaż, jakie przychody są generowane, ile transakcji się domyka i… nie tylko. W Google Analytics dane e-commerce i transakcyjne dostępne są na pasku nawigacyjnym po lewej stronie *(Konwersje> E-commerce).*

Z zakładki *e-commerce w Google Analytics* można dowiedzieć się wiele na temat:

- stawek transakcyjnych i wykorzystanych kuponów,
- nowych i powracający użytkowników,
- zachowań użytkowników "w kasie" (co pomoże ustalić przyczynę porzucania koszyków),
- przychodów wygenerowanych przez poszczególne produkty,
- poszczególnych zamówień produktów,
- popularności poszczególnych produktów.

Dobrze jest również wiedzieć, gdzie trafia użytkownik, co przykuwa jego uwagę lub skąd przychodzą klienci, którzy naprawdę kupują. Mając informacje na ten temat, możemy przeprowadzać analizy opłacalności naszych działań reklamowych. Wszystkie te informacje są do znalezienia w zakładce *Pozyskiwanie.* 

Warto prześledzić ścieżki, którymi porusza się klient. Przypuśćmy, że nasz użytkownik kliknął link sponsorowany i został przeniesiony na stronę produktu. Jeśli 4/8 użytkowników odwiedziło te same podstrony, należałoby umieścić prowadzący do nich button, czy np. powiązać produkty. Może się wtedy okazać, że od tej pory 7/8 użytkowników odwiedzi powiązany produkt, przedłużając odwiedziny i zwiększając zaangażowanie.

Należy prześledzić też, czy użytkownicy nie są zainteresowani innym produktem z naszej oferty. Jeżeli spora część kliknięć w reklamę przekierowuje na stronę z promocją pralki, ale użytkownicy kupują zupełnie coś innego, nie można przegapić szansy na pozyskanie kolejnych kupujących, jaką daje inny, bardzo atrakcyjny produkt. Sprawdzenie słów kluczowych związanych z inną ofertą powinno dać nam obraz wartości zaangażowania się w nową kampanię. Duże znaczenie ma sprawdzanie, czy wizyty na naszej stronie to nowi użytkownicy, czy powracający. Warto pamiętać, że kampania (Ads czy niestandardowa) zliczana jest jako osobna – unikalna wizyta.

Gdy poznamy już odbiorcę naszego sklepu internetowego, czas zacząć podążać za wynikami własnych badań. Narzędzie Google Ads pozwala m.in. promować ofertę i sprawdzać jakie słowa kluczowe są najczęściej wyszukiwane przez użytkowników. Google Ads umożliwia emitowanie reklam w sieci wyszukiwania (Google Search Network – GSN), w sieci reklamowej (Google Display Network – GDN), w Zakupach Google (Google Shopping), w poczcie Gmail, w serwisie YouTube.

Aby rozpocząć prawdziwą kampanię w Google Ads, będziesz musiał obejrzeć kilka tutoriali (Google oferuje darmowe kursy i tutoriale, więc nie będziesz miał problemu ze zdobywaniem wiedzy). Pozwolą Ci one zapoznać się z interfejsem mechaniką działania tego narzędzia. Przeznaczając określony budżet na reklamę, musimy pamiętać, żeby wyznaczyć sobie jasno określone cele – inwestycja w promocję musi się przecież zwracać. Tu w grę wchodzi druga część pracy nad kampanią – optymalizacja pod kątem efektywności. Należy śledzić statystyki i wyciągać z nich wnioski. Z pomocą znów przychodzi Google Analytics.

#### E-mail marketing

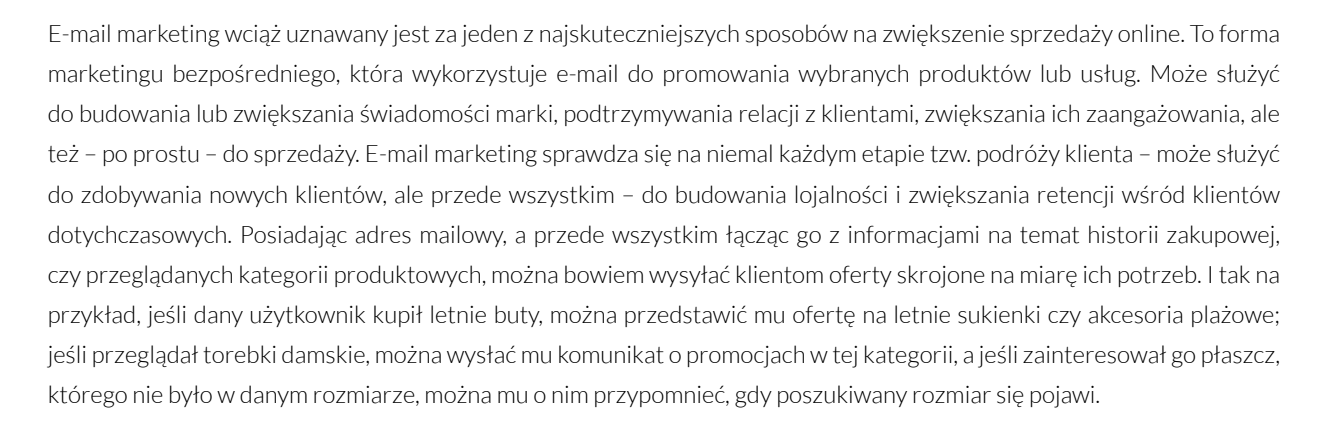

Jeśli dzisiaj prawie każdy użytkownik internetu ma co najmniej jeden aktywny adres e-mail, przygotowanie skutecznej kampanii e-mail marketingowej nie powinno nastręczać większych problemów, prawda? Niestety, to świadczy jedynie o potencjale tego kanału, a tam, gdzie potencjał jest spory, chętnych to jego wykorzystania nie brakuje i o skuteczność trzeba powalczyć. Skuteczne kampanie e-mail marketingowe mają swój początek w bazie kontaktów, która powinna składać się z adresów e-mail tych klientów, którzy są zainteresowani tym, co masz do zaoferowania. Najlepiej więc zadbać o stworzenie własnej, bo choć wciąż często zleca się kampanie na zewnątrz, ich skuteczność zwykle jest dużo niższa. Własna baza adresów daje dużo więcej możliwości, które mają szansę przełożyć się na sprzedaż. Składa się bowiem z adresów osób, które są zainteresowane tym, co masz do powiedzenia, a co za tym idzie – mogą kupić to, co sprzedajesz. Jak jednak zbudować własną bazę? Idealnym sposobem jest zachęcenie użytkowników do zapisania się na newsletter. Muszą wiedzieć, że mają taką możliwość, ale także widzieć ku temu wyraźny powód. By tak było, możesz zaoferować im rabat na pierwsze lub drugie zakupy albo darmową dostawę. Proces ten, choć żmudny i wymagający wysiłku, na pewno się opłaci, bo – dzięki analizie zachowania własnych użytkowników – możemy personalizować wysyłane treści i zwiększać ich skuteczność.

W każdej odpowiednio szerokiej bazie klientów można wyodrębnić kilka charakterystycznych podgrup, które przywykło się nazywać segmentami. Do najbardziej podstawowych należą segmenty takie jak:

- klient potencjalny,
- klient nowy,
- klient obecny,
- klient nieaktywny.

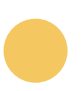

Korzystając z tego podziału, możemy tak dopasować przekaz do każdej z tych grup, by skutecznie zachęcić użytkowników do podjęcia aktywności. To jednak dopiero początek.

Kolejne segmenty możemy tworzyć indywidualnie na podstawie danych, które – pośrednio lub bezpośrednio – udostępniają nam nasi użytkownicy. By zebrać ich jak najwięcej, można o nie poprosić np. w formie ankiety, ale niezbędne jest również nieustanne monitorowanie zachowań np. przy wykorzystaniu Google Analytics. Możesz podzielić klientów ze względu na dane demograficzne, zachowania, lokalizację, itp. Wszystko zależy od tego, jakie produkty i usługi sprzedajesz. Odpowiednio podzielona baza, pozwoli precyzyjnie dobrać komunikaty do jej potrzeb. Sama kreacja reklamowa, również powinna dawać klientowi poczucie wyjątkowego traktowania. Treści, które trafiają do użytkowników, nie powinny przytłaczać ani ilością tekstu, ani liczbą, powinny jednak być wizualnie, czytelne i zrozumiałe.

Użytkownicy, którzy zdecydowali się zostawić Ci swojego maila, mogą jednak w każdej chwili wycofać zgodę na otrzymywanie Twoich treści, co gwarantują przepisy. Warto więc zadbać o to, by nie chcieli tego zrobić, dostarczając im przydatne materiały. W e-commerce nie jest to takie trudne, można bowiem tworzyć i wysyłać treści spersonalizowane w oparciu np. o dane pokazujące najczęściej odwiedzane kategorie produktowe, listę życzeń, lub tworzyć specjalne oferty (np. Powrót do szkoły czy Początek wakacji). Pretekst nie jest zresztą tak istotny, chodzi o to, by użytkownikowi zaoferować coś, co może go zainteresować, bo nawet jeśli nie dokona zakupu w danej chwili, nie uzna maila za zaśmiecanie skrzynki.

By właściwie ocenić skuteczność naszych działań e-mail marketingowych, trzeba skupić się na danych sprzedażowych, a aby to zrobić, trzeba zintegrować platformę wysyłkową z Google Analytics i – jeśli z niego korzystamy – z CRM-em. Powiązanie danych sprzedażowych z danymi płynącymi z platform e-mail marketingowych, pozwala też lepiej połączyć wysiłki marketerów z rzeczywistymi wynikami biznesowymi organizacji.

#### Social selling

Sprzedaż przestała być jednorazowym aktem zaufania, a stała się procesem, w którym kluczowe jest zbudowanie trwałej relacji z konsumentem. A co lepiej pozwala budować więź z marką jeśli nie serwisy społecznościowe? Stąd też wzięło się określenie social selling, czyli świadome działania ukierunkowane na zbudowanie marki w mediach społecznościowych. Działania, które uwzględniają zarówno bezpośrednią sprzedaż z wykorzystaniem funkcji udostępnianych przez platformy społecznościowe, jak i te ukierunkowane zwiększanie ruchu na stronie sklepu.

Facebook, Instagram, Twitter, LinkedIn, Twitter, Snapchat i – ostatnio – także TikTok to platformy, które przodują w zabieganiu o czas użytkowników, więc marki zwyczajnie nie mogę pominąć ich w działaniach sprzedażowych.

Jakie funkcjonalności e-commerce oferują media społecznościowe? Jest tego wiele, natomiast w tym ebooku omówimy funkcję, która przyda się każdemu właścicielowi sklepu internetowego. Mowa o funkcji Call to Action (czyli wezwanie do działania - "Kup" w postach) dostępną w reklamach na Facebooku. Reklama umożliwiająca dodanie wyraźnego CTA zachęca konsumentów do podjęcia działania, na którym zależy reklamodawcy, takiego jak umówienie wizyty w salonie czy zakup produktu w witrynie sklepowej. Jak skonstruować skuteczną reklamę CTA? Przede wszystkim – musisz pamiętać o tym, że na zainteresowanie użytkowników masz kilka mikrosekund. W tym czasie muszą oni Twój przekaz zrozumieć i za nim podążyć. Nie ma więc miejsca na wyrafinowane metafory i tajemniczość. Mów prosto i jednoznacznie o wartościach, jakie przyniesie Twój produkt. Wybierz CTA najbardziej dopasowane do celów, jakie chcesz osiągnąć. Facebook oferuje np.:

- Cel biznesowy: zaplanowanie wizyty lub zrobienie rezerwacji poprzez swoją stronę. Przycisk CTA: Umów się teraz
- Cel biznesowy: kontaktowanie się z ludźmi w aplikacji Facebook Messenger lub poprzez inną formę kontaktu (e-mail, telefon). Przycisk CTA: Zadzwoń teraz, Skontaktuj się z nami, Wyślij e-mail, Wyślij wiadomość lub Zarejestruj się
- Cel biznesowy: zachęcenie odbiorców do pobrania aplikacji lub zagrania w grę. Przycisk CTA: Zagraj w grę lub Skorzystaj z aplikacji

#### Sposobów na social selling jest wiele i są one zależne od platformy społecznościowej, którą wybierzesz.

Kampania reklamowa na Facebooku umożliwia dotarcie do ściśle sprecyzowanej grupy docelowej, która może być potencjalnie zainteresowana Twoimi produktami lub usługami. W ten sposób możesz dotrzeć do mieszkańców konkretnych miast i dzielnic, osób prowadzących własne biznesy, lubiących konkretne strony na Facebooku, osób o konkretnych zainteresowaniach, a nawet znajomych Twoich fanów i użytkowników, którzy odwiedzili Twoją stronę w ciągu 30 ostatnich dni. Natomiast Facebook Marketplace to platforma, która umożliwia użytkownikom sprzedawanie i kupowanie towarów lokalnie. Jest połączona z Facebookiem i wystarczy kliknąć ikonę sklepu, by z niej skorzystać. Jak działa? Na tablicy ogłoszeń pojawiają się oferty sprzedaży dostępne w najbliższej okolicy użytkownika, choć można je sortować również według: m.in. lokalizacji, kategorii, czy ceny. Facebook nie pośredniczy w żaden sposób ani transakcji, ani w płatnościach, więc szczegóły zawsze ustalane są bezpośrednio na linii sprzedawca – kupujący. Funkcja Marketplace kierowana jest do segmentu C2C, a korzystanie z niej jest dziecinnie proste: aby opublikować ogłoszenie, wystarczy dodać zdjęcie, opis, cenę i lokalizację.

Instagram, jako jedno z najbardziej angażujących mediów społecznościowych na świecie, dla marek, zwłaszcza tych, które mogą tworzyć content obrazkowy, jest platformą obowiązkową. Tym bardziej, że w ostatnim czasie bardzo dba o ty, by wspomagać konwersje w sklepach internetowych. Jak? Jedną z najważniejszych i dostępnych również w Polsce funkcji jest tagowanie produktów pokazywanych na zdjęciach. Funkcja zakupowa dostępna jest w reklamach emitowanych w Feedzie użytkownika, na Instagram Stories oraz w karcie "Eksploruj". Gdy klient dotknie taga produktu, zostanie przekierowany do tej strony z danymi produkt, która będzie zawierać dodatkowe zdjęcia i dane produktu, podobne produkty oraz link do witryny dla urządzeń mobilnych, w której można dokonać zakupu. Instagram – jako pełnoprawna część reklamowego ekosystemu Facebooka – korzysta z tych samych zaawansowanych narzędzi reklamowych. Oznacza to, że kampanie można konfigurować, wyświetlać i monitorować za pośrednictwem Menedżera Reklam na Facebooku (by emitować reklamy na Instagramie, trzeba więc mieć stronę na Facebooku). Wszystko jest zresztą podobne: wystarczy ustawić cel reklamy, grupę odbiorców oraz format reklamowy w Menedżerze Reklam, ustalić budżet i określić czas emisji. Gdy reklamy zostaną zatwierdzone i będą gotowe do emisji, system wyśle automatyczne powiadomienie. To jednak tylko podstawowe możliwości, do których Instagram bynajmniej się nie ogranicza. Sklepy internetowe powinny zainteresować się również funkcjami

sprzedażowymi tak, by użytkownicy mogli przeglądać produkty bezpośrednio w aplikacji i jednym kliknięciem przechodzić do ich zakupu. By skorzystać z możliwości reklam zakupowych, trzeba jednak mieć skonfigurowane konto firmowe na Instagramie, sprzedawać produkty fizyczne i działać na rynkach, na których ten format jest obsługiwany. Po weryfikacji i skonfigurowaniu sklepu na Instagramie można już dodawać znaczniki produktów i naklejki do postów i relacji i w ten sposób wyróżnić do pięciu produktów w poście z pojedynczym obrazem lub filmem i do 20 produktów w poście z wieloma obrazami. W każdej relacji można też umieścić jedną naklejkę produktu.

Pinterest, który na scenie mediów społecznościowych zadebiutował dekadę temu, nigdy nie zdobył tak szerokiej publiczności jak Facebook czy Instagram. Dzisiaj jednak – powoli i po cichu – udowadnia, że branża e-commerce nie powinna lekceważyć jego potencjału.

Pinterest pozwala dzielić się swoimi pomysłami i zapisywać cudze "na później". Każdy pomysł to jeden "pin", który składa się z obrazu, krótkiego opisu i linku kierującego do źródła, którym może być blog, serwis internetowy albo e-sklep. Platforma reklamuje się jako narzędzie do szukania inspiracji, a to oznacza, że wpływa bezpośrednio na decyzje zakupowe. Po drugie, content publikowany na Pintereście "żyje" dużo dłużej niż na innych platformach, może być aktualizowany i zdobywać coraz to nowych odbiorców nawet po wielu miesiącach od publikacji. Przede wszystkim jednak Pinterest zwyczajnie ułatwia zakupy, bo działa jak bardzo zaawansowana wyszukiwarka graficzna. Po wpisaniu w pasek wyszukiwania frazy "buty do biegania" platforma sugeruje słowa dookreślające takie jak "Nike", "Damskie", "Adidas" i udostępnia wyniki, które spełniają kryteria. Aby sprzedawać na Pinterest, musisz w praktyce zobaczyć, jak robią to inni, jednak przede wszystkim musisz zadbać o content wizualny (nie tylko zdjęcia, ale też wideo), stosowanie odpowiednich hashtagów w opisach pinów oraz uwzględnienie odpowiednich słów kluczowych, dzięki czemu nasze treści zostaną zaindeksowane. Nie wolno też zapominać o linkach, które będę przekierowywać użytkowników do witryn sprzedażowych. Dzięki nim użytkownik prosto z pinu będzie mógł trafić do konkretnego produktu w e-sklepie, co skróci jego ścieżkę zakupową.

Pamiętaj: Wykorzystanie social mediów w sprzedaży musi być poprzedzone optymalizacją strony www pod urządzenia mobilne. To absolutna konieczność, ponieważ coraz więcej użytkowników social mediów, korzysta z nich za pośrednictwem smartfonów. Według serwisu Statista, w styczniu 2019 roku, około 61 procent użytkowników w Ameryce Północnej korzystało z mediów społecznościowych za pośrednictwem telefonu komórkowego, podczas gdy globalny wskaźnik penetracji mediów społecznościowych wynosił 42 procent.

## Sprzedaż

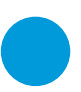

#### Zaprojektuj ścieżkę zakupową Twojego klienta

Klienci sklepów internetowych z każdym rokiem stają się coraz bardziej wymagający i niecierpliwi. Firmy z kolei nie mogą sobie pozwolić na porzucanie stron przez użytkowników, dlatego inwestują coraz większe środki w tworzenie stron czystych i łatwych w nawigacji tak, aby ścieżka zakupowa była logiczna i intuicyjna.

Projektując ścieżkę zakupową Twojego klienta, kluczowe jest zrozumienie, że nie musi się ona zaczynać na stronie sklepu. Ważne jest wzbudzenie zainteresowania dużo wcześniej. Rozwój technologii sprawił, że pojawiło się wiele nowych punktów umożliwiających kupującym interakcję z marką. Reklama w telewizji, radiu, w wyszukiwarce, mailing reklamowy, czy post na Facebooku są to tzw. punkty styku, które mogą stanowić punkt wyjścia do rozpoczęcia procesu zakupowego. Na kolejnych etapach może on jednak przebiegać na innych platformach. Użytkownik może przenieść się z urządzenia mobilnego na komputer, albo z Facebooka przejść na stronę sprzedażową. Gdy zainteresowanie użytkownika zostanie już wzbudzone, rozpocznie on proces zawężania opcji, określając, czy dany produkt najlepiej pasuje do jego oczekiwań i możliwości. Marki mogą pomóc mu podjąć decyzję, dostarczając więcej treści, które mogą rozwiać ich wątpliwości, ustanawiając rynkowe ceny i – właśnie – zapewniając płynne doświadczenia online i offline. Duża część użytkowników korzysta bowiem z aplikacji mobilnych podczas zakupów w sklepach stacjonarnych, by sprawdzać zniżki, porównać ceny, a także – co wykorzystuje np. sieć Rossmann – korzystać z programów lojalnościowych. Shopping experience obejmuje więc wszystkie interakcje danej osoby z marką, i można je mierzyć, np. oceniając prawdopodobieństwo dalszego używania i polecenia innym.

#### Z punktu widzenia użytkownika, cały cykl zakupowy w e-commerce można zamknąć w 6 etapach:

- 1. Uświadomienie sobie potrzeby.
- 2. Zainteresowanie daną marką, produktem.
- 3. Rozważanie zakupu.
- 4. Podjęcie decyzji o zakupie.
- 5. Zakup.
- 6. Działania po sprzedażowe polecanie produktu, poszukiwanie dodatkowych informacji.

Działania marketingowe powinny być dostosowane do każdego z nich. Na etapie pierwszym sprawdzają się reklamy (zarówno w tradycyjnych kanałach, jak i online) pozycjonowanie, czyli obecność na najwyższych pozycjach w Google na dane frazy, a także działania w mediach społecznościowych.

Na kolejnym, gdy klient zainteresuje się naszym produktem, trzeba podtrzymać jego uwagę. W tym celu trzeba dostarczyć mu informacje, które utwierdzą go w przekonaniu, że Twój produkt spełni jego potrzeby. Tu można wykorzystać oceny, opinie, artykuły sponsorowane, recenzje, itp.

Gdy klient podejmie decyzję o zakupie, trzeba go przekonać, żeby dokonał go na Twojej stronie. By nie stracić tej możliwości, musisz zadbać o odpowiednią prezentację produktu na stronie (opisy, zdjęcia, wideo), ale też dostosować politykę cenową oraz politykę zwrotów i reklamacji, a także zapewnić atrakcyjne koszty i warianty dostawy. Gdy produkt znajdzie się w koszyku użytkownika, trzeba jeszcze "tylko" skłonić go do tego, by za niego zapłacił. I tu nie ma miejsca na błędy. Proces musi być prosty i przejrzysty, a użytkownik w żadnym momencie nie może zastanawiać się, co powinien zrobić lub gdzie się znalazł.

Jeśli transakcja zostanie sfinalizowana, Twoja rola się nie kończy. Owszem, na to, czy produkt zostanie zwrócony (klient ma 14 dni na podjęcie decyzji) czy też nie, nie masz wpływu, ale na to, jak obsłużysz zwrot już tak. A to w dużej mierze od tego zależy, czy w czasie przyszłych zakupów, klient zdecyduje się odwiedzić właśnie Twój sklep.

#### Wykorzystaj sprzedaż wielokanałową

Z projektowaniem ścieżki zakupowej klienta ściśle łączy się temat sprzedaży wielokanałowej, określanej mianem omnichannel. Przez długi czas opisywano ją jako prowadzenie działań sprzedażowych zarówno online, jak i offline. To jednak nie do końca odzwierciedlało sedno sprawy. Czym więc jest omnichannel? Dlaczego warto prowadzić sprzedaż wielokanałową i jak to robić?

Udział e-commerce w globalnej gospodarce rośnie, szczególnie teraz - w trakcie pandemii. Prowokuje to do wieszczenia końca tradycyjnym sklepom. Dane pokazują jednak, że rzeczywistość nie podzieli się zero-jedynkowo na offline i online, ale połączy oba te kanały, by zapewnić jak najlepszą obsługę klienta. Spora część z nas, nawet jeśli transakcji dokonuje przez internet, który często oferuje atrakcyjniejsze ceny, wciąż odwiedza stacjonarne sklepy. I odwrotnie.

Coraz więcej sieci handlowych, prowadzi sprzedaż internetową, oferując jednak możliwość zarówno zwrotu, jak i odbioru towaru w placówkach stacjonarnych. Światy online i offline przeplatają się więc coraz ściślej, co podkreśla potrzebę ich integracji.

Wracając do samej definicji omnichannel, Google mówi o pojęciu "oznaczającym lub odnoszącym się do rodzaju sprzedaży detalicznej, która integruje różne metody zakupów dostępne dla konsumentów (np. online, w fizycznym sklepie lub przez telefon)."

Wikipedia jednak rozszerza tę definicję, pisząc, że to "wielokanałowa strategia treści używana przez organizacje w celu poprawy komfortu użytkownika" i dalej, że: "omnichannel oznacza integrację i koordynację kanałów w taki sposób, aby korzystanie z wielu jednocześnie, zapewniało lepsze wrażenia niż korzystanie z nich pojedynczo".

Semrush dodaje jeszcze jeden aspekt: "omnichannel dąży do ustanowienia punktu konwersji na każdym etapie podróży klienta. Może to obejmować udostępnienie go na telefonie komórkowym, w formie aplikacji, online, w kioskach lub w zwykłym sklepie. Firma musi korzystać z każdego dostępnego kanału i zapewniać bezproblemową i spójną obsługę".

Wyciągając wspólny mianownik z powyższych definicji, możemy powiedzieć, że **omnichannel polega na zaplanowaniu płynnej podróży klienta przez wszystkie możliwe kanały tak, by – bez względu na miejsce – jego doświadczenie kontaktu z marką było takie samo.**

Kluczowa w definiowaniu pojęcia omnichannel jest **integracja** kanałów sprzedaży. Gdybyśmy mówili wyłącznie o ich mnożeniu dotyczyłoby to sprzedaży **multichannelowej**. Shopify podpowiada, by sprzedaż multichannelową kojarzyć z WIELOMA kanałami, podczas gdy omnichannelową ze WSZYSTKIMI.

O sprzedaży **multichannelowej** mówimy wtedy, gdy sklep korzysta równocześnie z wielu kanałów dotarcia do klientów (np. z Facebooka, Instagrama, strony internetowej) i każdy z tych kanałów działa według osobnej strategii. Komunikaty, ceny, promocje i standard obsługi mogą się więc różnić w zależności od kanału, a firma – mimo obecności w wielu miejscach – nie buduje spójnego wizerunku.

**Jak już na pewno zdążyliście zauważyć omnichannel charakteryzuje się bardziej holistycznym podejściem nie tyle do sprzedaży samej w sobie, ile do budowania wizerunku marki.** W ujęciu omnichannelowym firma również pojawia się w wielu miejscach, ale ma jedną strategię komunikacji. Klient wszędzie doświadcza więc takiego samego traktowania, co więcej – przechodząc do innego kanału, jego doświadczenie nie zostaje zakłócone.

Stawiając na omnichannel należy zatroszczyć się o to, aby:

- użytkownik był zawsze w centrum uwagi,
- rejestrować dane zgodnie z kanałami, ale wykorzystywać na wielu płaszczyznach sprzedaży,
- dopasowywać każdy punkt kontaktu z klientem do etapu, na którym aktualnie się on znajduje.

Omnichannel to potężny klucz w budowaniu lojalności klientów. Pozwala efektywniej budować stałą bazę klientów, a to ważne, ponieważ pozyskanie nowych jest trudniejsze i bardziej kosztowne niż utrzymanie dotychczasowych. Jednak, by ich utrzymać, trzeba wiedzieć, czego oczekują, a to z kolei wymaga głębokiej analizy ich danych. Jeśli analizujemy je w odrębnych silosach, przypisując do kanału, nie mamy szans uzyskać pełnego obrazu ich potrzeb. Klienci zostawiają bowiem swoje dane we wszystkich miejscach w sieci, z których korzystają, ale we wszystkich miejscach ich potrzeby się różnią.

Dla przykładu bardzo często intencja zakupowa klientów rodzi się w mediach społecznościowych, a potem odwiedzają stronę internetową i często – odkładają zamiar zakupu na bliżej nieokreśloną przyszłość. By podtrzymać ich intencję, należy precyzyjnie dopasować komunikat do etapu, w którym się znajdują. Na Facebooku odpowiednio targetować inspiracyjny przekaz. Zadbać o SEO, by w trakcie, gdy klient szuka już danego produktu, nasza oferta pojawiła się najwyżej w wynikach wyszukiwania. I potem zatroszczyć się o działania remarketingowe, by przypomnieć o sobie tym, którzy zerknęli na naszą stronę, nie dokonując zakupu.

Ta skomplikowana ścieżka, która bardzo często poprzedza zakupy w internecie to tzw. cykl życia klienta. Dzieli się go na pięć etapów:

- zasięg
- pozyskiwanie
- konwersja
- utrzymanie
- lojalność.

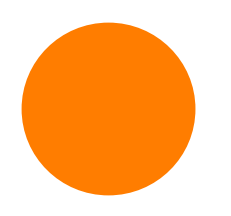

W każdym klient potrzebuje innego rodzaju informacji, które zachęcą go do pójścia o krok dalej. Kiedy rodzi się intencja zakupu, firma musi pojawić się w odpowiednim miejscu, o odpowiednim czasie, z odpowiednim contentem, potem – kiedy decyzja o zakupie została podjęcia – musi przekonać go, że dany produkt lub usługa jest dokładnie tym, czego szuka, następnie – że powinien zrealizować transakcję w tym, a nie innym miejscu.

#### Zadbaj o te elementy

Przechodząc już do konkretów, o jakie kluczowe funkcjonalności musisz zadbać, aby Twój e-commerce odniósł sukces?

#### 1. UI (User Interface) i architektura informacji

Im więcej produktów dostępnych na stronie, tym ważniejszy staje się interfejs i związana z nim architektura informacji. Klienci nie mogą bowiem tracić zbyt wiele czasu na znalezienie tego, co spełni ich oczekiwania, nawet jeśli te nie są dokładnie sprecyzowane. W tym kontekście nie zapominaj o automatycznej wyszukiwarce.

#### 2. Płatność i dostawa

Tzw. ostatnia mila, czyli wszystkie aspekty związane z dostawą przesyłki do klienta, przez lata były najsłabszym elementem działalności sklepów internetowych. Dlatego testuj poprawność i czytelność tego etapu zakupowego. Zadbaj również o różne formy dostawy.

#### 3. Droga do kasy

Kiedy użytkownik podjął już decyzję o zakupie, teoretycznie nie powinno być problemu ze sfinalizowaniem transakcji, a jednak właśnie wtedy bardzo wiele e-sklepów traci, wydawałoby się, pewny już zarobek. I często na własne życzenie, np. niepotrzebnie mnożąc czynności, które użytkownik musi wykonać, aby kupić dany produkt.

Amazon, Zalando i Allegro, starają się wszystko uprościć. Amazon pozwala nawet na zamawianie jednym (dosłownie: JEDNYM) kliknięciem. Ty również zadbaj, aby klienci nie musieli wypełniać zbyt długich formularzy i podawać zbyt wielu danych.

#### 4. Posprzedażowa obsługa klienta

Zadbaj o utrzymanie kontaktu z klientami, którzy już u Ciebie kupili. Informacje o zniżkach, niespodzianki urodzinowe a może gratisy? Zalando, które wielu z nas otworzyło na kupowanie ubrań online, na rynek weszło z przytupem, oferując bardzo ważny benefit: jako pierwsi wydłużyli termin, w jakim klienci mieli prawo zwrócić zakupione towary z 14 aż do 100 dni. T

#### Spraw, by klienci kupowali więcej

Średnia wartość zamówienia (AOV) to kwota, którą przeciętny klient średnio wydaje Twoim sklepie. Można ją obliczyć dzieląc łączne przychody przez liczbę przyjętych zamówień. Choć wzór ten nie uwzględnia kosztów związanych z marketingiem, jest dobrym punktem wyjścia do dalszych rozważań. Zwiększając średnią wartość zamówienia, zobaczysz wzrost przychodów i zysków, i będziesz mógł zainwestować więcej pieniędzy w marketing, np. pozyskując nowych klientów. Poniżej przedstawiamy pomysły na zwiększenie wartości zamówienia w Twoim sklepie internetowym:

- **Ustaw próg bezpłatnej dostawy** to najprostszy sposób na zwiększenie wartości zamówienia. Jak to zrobić? Oblicz średnią wartość zamówienia i dodaj do niej ok. 30%. Wynik będzie progiem, po którego przekroczeniu klient nie zapłaci za dostawę towarów.
- **Cross- i up-selling** to kolejne sposoby na zwiększenie wartości koszyka. Proponuje swoim odwiedzającym produkty komplementarne. Jeśli klient ogląda sukienkę, zadbaj o to, by polecić mu pasujący do niej pasek. Gdy zobaczy te rzeczy razem, jako zestaw, jest bardziej prawdopodobne, że zdecyduje się kupić je obie. Podobnie, jeśli ogląda tańsze produkty (np. skórzane rękawiczki), poleć mu także droższe, czyli (np. portfel).
- Zaproponuj karty upominkowe nawet jeśli będą o małej wartości, zwiększasz w ten sposób szansę, że klient do Ciebie wróci i… dołoży co nieco, by kupić coś większego.
- Zadbaj o program lojalnościowy zachęcając do ponownych zakupów, pomagasz tworzyć społeczność fanów, którzy prawdopodobnie będą zamawiać większe ilości produktów, a także – tworzysz społeczność ambasadorów, dzięki którym obniżysz koszty marketingu. To ważne, bo jak wynika z badań, większość zysków w sklepach internetowych pochodzi właśnie od powracających klientów.
- Zaoferuj promocję ograniczoną w czasie możesz zaoferować 48-godzinną ofertę, w ramach której użytkownik otrzyma bezpłatny prezent lub specjalną zniżkę, gdy zamawia określoną ilość produktów. To doskonały sposób na zwiększenie średniej wartości zamówienia w spokojniejszych okresach, kiedy zwyczajowo klienci nie kupują zbyt dużo.

#### Poświęć uwagę opiniom klientów

Na koniec jedna z najważniejszych kwestii. Rola tzw. społecznego dowodu słuszności w e-commerce, gdzie produktu nie można ani zobaczyć, ani dotknąć, jest niebagatelna. Opinie wystawiane przez klientów – zarówno te dotyczące Twojego sklepu, jak i konkretnego produktu – po pierwsze, zwiększają konwersję, a po drugie, pozytywnie wpływają na Twoją widoczność w internecie. Produkt z pięcioma recenzjami ma o 270% większe szanse na to, by się sprzedać niż produkt bez recenzji. W przypadku droższych produktów recenzje zwiększają współczynniki konwersji aż o 380% – wynika z badań Spiegel Research Center. Feedback klientów wyrażony czy to postaci gwiazdek, czy opinii wpływa na postrzeganie Twojej marki, szansę na sprzedaż produktów, ale i widoczność w wyszukiwarce.

Google, którego nadrzędnym celem jest dostarczanie użytkownikom satysfakcjonujących wyników, chce im pokazywać te marki, na których mogą polegać. Nie zapomnij więc zadbać o elementy umożliwiające takie oceny na stronie internetowej. Wysyłaj również wiadomości z zachętą do podzielenia się recenzją. W zamian możesz oferować np. bony lub drobne rabaty. Skupiaj się nie tylko na tym, aby klienci wystawiali Ci pozytywne opinie. Znajdź czas na social listening, czyli analizowanie tego, co piszą konsumenci. Szczególną uwagę poświęć opiniom negatywnym i wyrób w sobie nawyk implementowania do Twojego e-commerce takich zmian i udoskonaleń, które sprawią, że cały czas będziesz go rozwijać.

#### Prowadzenie własnego sklepu internetowego to praca na wielu poziomach. Od kwestii formalnych i znajomości praw rządzących światem digitalu, na marketingu, technikach sprzedaży i obserwacji zmieniającej się rzeczywistości kończąc. Ilość obowiązków może przytłoczyć, dlatego nie bój się delegować części z nich.

Zlecając nam księgowość, masz pewność, że oddajesz sprawy w ręce rzetelnego, nowoczesnego biura rachunkowego. W naszej ofercie znajdziesz różne rodzaje pakietów. Mamy nadzieję, że znajdziesz taki, który będzie dopasowany do Twoich potrzeb.

### [Sprawdź pakiety](https://www.ifirma.pl/cennik?utm_source=Blog&utm_medium=Referral&utm_campaign=EBOOK_Ecommerce)

Po rejestracji możesz dowolnie zmieniać pakiety lub zrezygnować bez żadnych zobowiązań. Zarejestruj się za darmo i sprawdź, jak to działa!

## [Zarejestruj się](https://www.ifirma.pl/app/wa/register?utm_source=Blog&utm_medium=Referral&utm_campaign=EBOOK_Ecommerce)

#### Życzymy sukcesów!

Zaglądaj do nas częściej po codzienną dawkę porad i inspiracji:

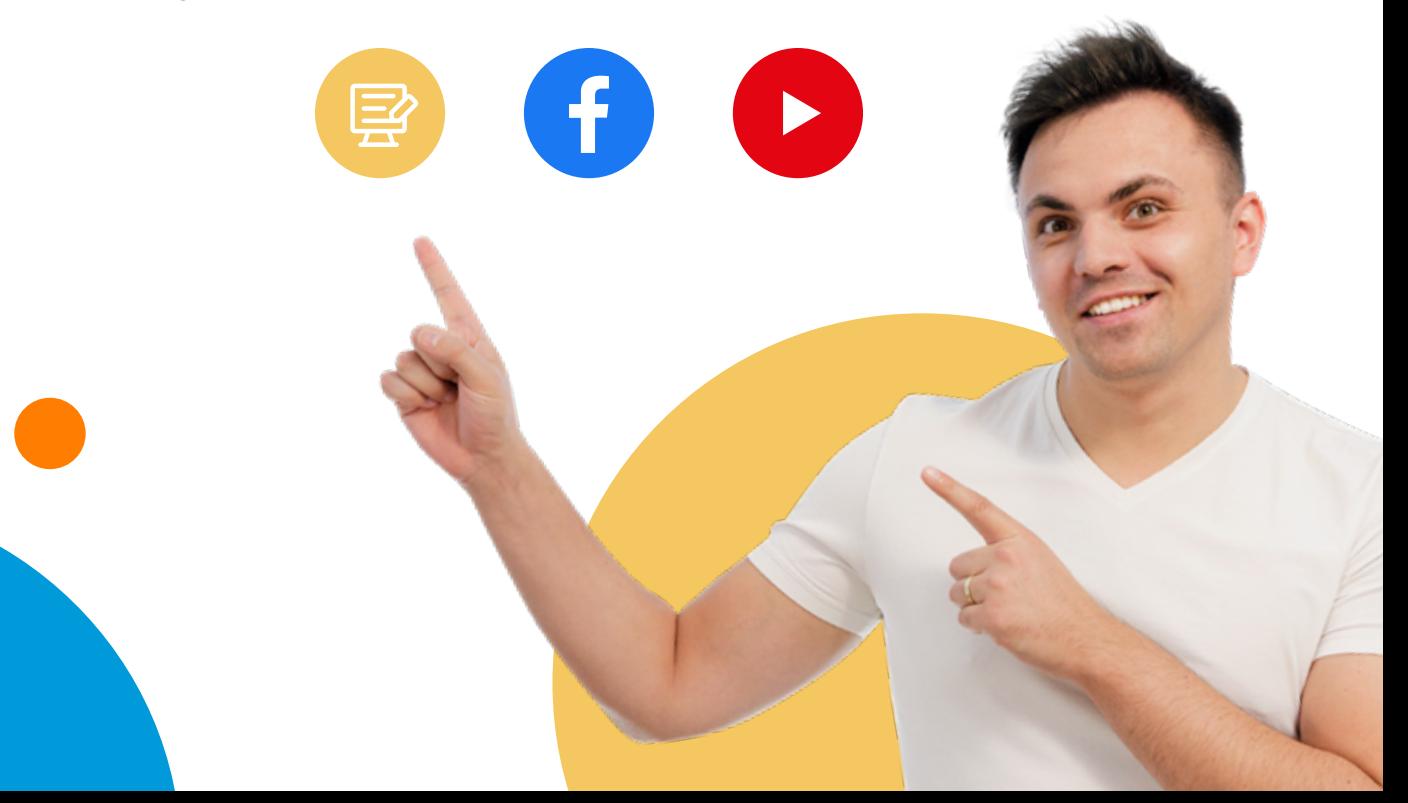